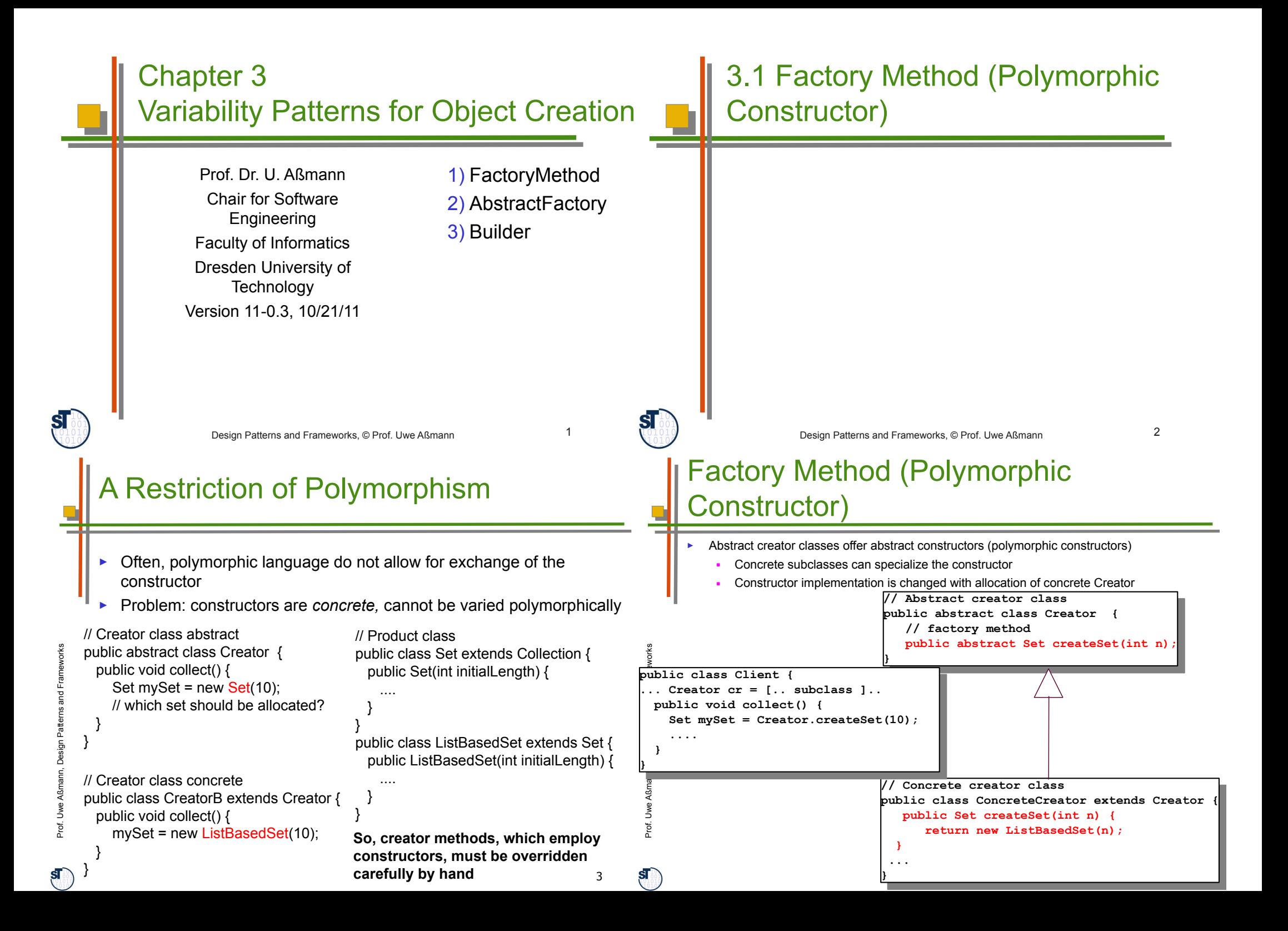

## Structure for FactoryMethod

- ► FactoryMethod is a variant of TemplateMethod
- ► It hides the allocation of a product

#### **Creator** orks orks ... ww*FactoryMethod()* eProduct = FactoryMethod() mmFra **Product** anOperation() O-Fra ... atterns a atterns and esign P Design **ConcreteCreatorA** ann, D ann, D **ConcreteProductA ConcreteCreatorB** FactoryMethod() mmß $\mathbf{\Xi}$  $\triangleleft$  $\triangleleft$ FactoryMethod() e $\bm \omega$ wwConcreteProduct**B** Prof. U return new ConcreteProductA return new ConcreteProductB  $\mathbf{s}$ 5 Solution with FactoryMethod ► Solution: a abstract creator class / abstract creator class<br>ublic obetreet class Puilding FactoryMethod public abstract class Building { public abstract class Building { public abstract public about act Subclasses can Building createBuilding(); Building createBuilding(); specialize the ... ... } constructor and enrich with more behavior, orks orks we.g., additional wemmFra Fra // concrete creator class dialogues // concrete creator class atterns and atterns and public class Skyscraper extends Building { public class Skyscraper extends Building { Skyscraper() { Skyscraper() { ... ... esign P esign P  $\begin{array}{c} \end{array}$ | *i*<br>| public Building createBuilding() { public Building createBuilding() {<br>| ... fill in more info ... ann, D  $\frac{D}{R}$  ... fill in more info ... return new Skyscraper(); return new Skyscraper(); ε weA ßm $\tilde{\phantom{a}}$ ... }  $\prec$  } ew ... }Prof. U ) is the set of the set of  $\mathbb{P}^1$   $\mathbb{P}^1$  ... 7

## Example FactoryMethod for Buildings

- Consider a framework for planning of buildings
	- Class **Building** with template method **construct** to plan a building interactively
- ► Users can create new subclasses of buildings
	- All abstract methods createWall, createRoom, createDoor, createWindow must be implemented
- ► Problem: How can the framework treat new subclasses of Buildings? (unforeseen extension)

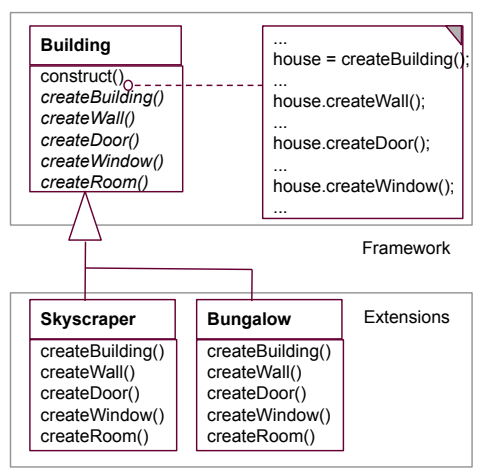

6

## Flexible Construction with Reflection

- Find the class's name and get the class object
- Then clone the class object
	- in Java: **Class.forName**(String name)
- ► Attention: reflection is usually slow. It has to lookup bytecode information and must load class code on-the-fly

#### createProduct() {

// reflective function for class name, called in subclass String className = getClassNameFromSomeWhere();  $\frac{1}{2}$  get the class object and allocate from there house = (Building) Class.ForName(className).newInstance();

8

## Combination of Factory Method and Default Implementation

- ► FactoryMethods can contain default implementations to share behavior
- Subclass has to call super()

Building createBuildingInner(1);

Building b = createBuildingInner();

// abstract class with default

public abstract class Building {

Building createBuilding() {

Door d = new Door();

 b.setDoor(d); return b;

// behavior

public

public abstract

// concrete class with additional // behavior public class Skyscraper extends Building { // concretization of hook public Building createBuildingInner(1) return new Skyscraper(); }

Creation of Product Subclasses with **Generics** 

 ... }

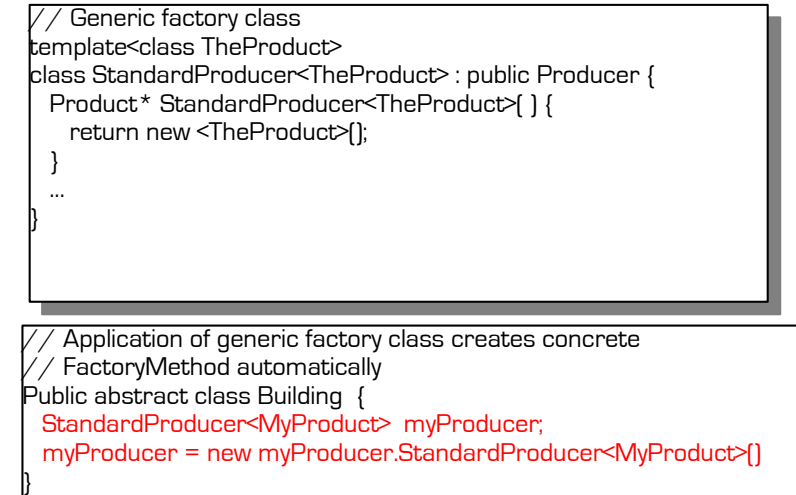

#### Factory Methods in Parallel Class **Hierarchies**

- One class hierarchy offers uses a factory method to create objects of a second hierarchy
- On every level, the factory method is implemented in a parallel class on exactly the same level and abstraction level
	- E.g. ReadableObiect and WritableObiect in ReadableFigures and FigureManipulators
- Here, the parallelism constraint is that every readable object must allocate a parallel manipulator.
	- This is a constraint on the polymorphic allocator of the manipulators

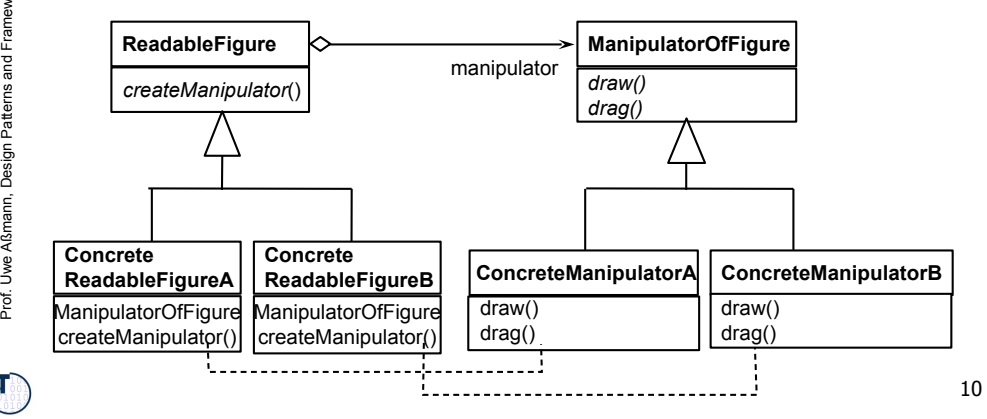

## Analysis of FactoryMethod – Information Hiding of Abstract Classes

- ► Abstract classes know *when* an object should be allocated, but do not know which of the subclasses will be filled in at runtime
	- The knowledge which subclass should be used is encapsulated into the client subclasses
- ► For frameworks this means:
	- The abstract classes of the framework do not know which application class they will work on, but they know when to create an application object
	- The knowledge which application class should be used is encapsulated into the application
- ► Relatives of FactoryMethod
	- A FactoryMethod is a HookMethod, used by a TemplateMethod, which returns a product, i.e., FactoryMethods are called in TemplateMethods

 $\mathbf{s}$ 

Prof. U weA ßmann, D

 $\mathbf{S}$ 

 } ... }

esign P

atterns and Fra  $\mathbf{r}$ eworks

11

Prof. U we $\prec$  $\tilde{\phantom{a}}$  $\mathsf s$  $\mathsf{d}$ esign P

 $\mathbf{s}$ 

atterns and Fra mworks

9

orks

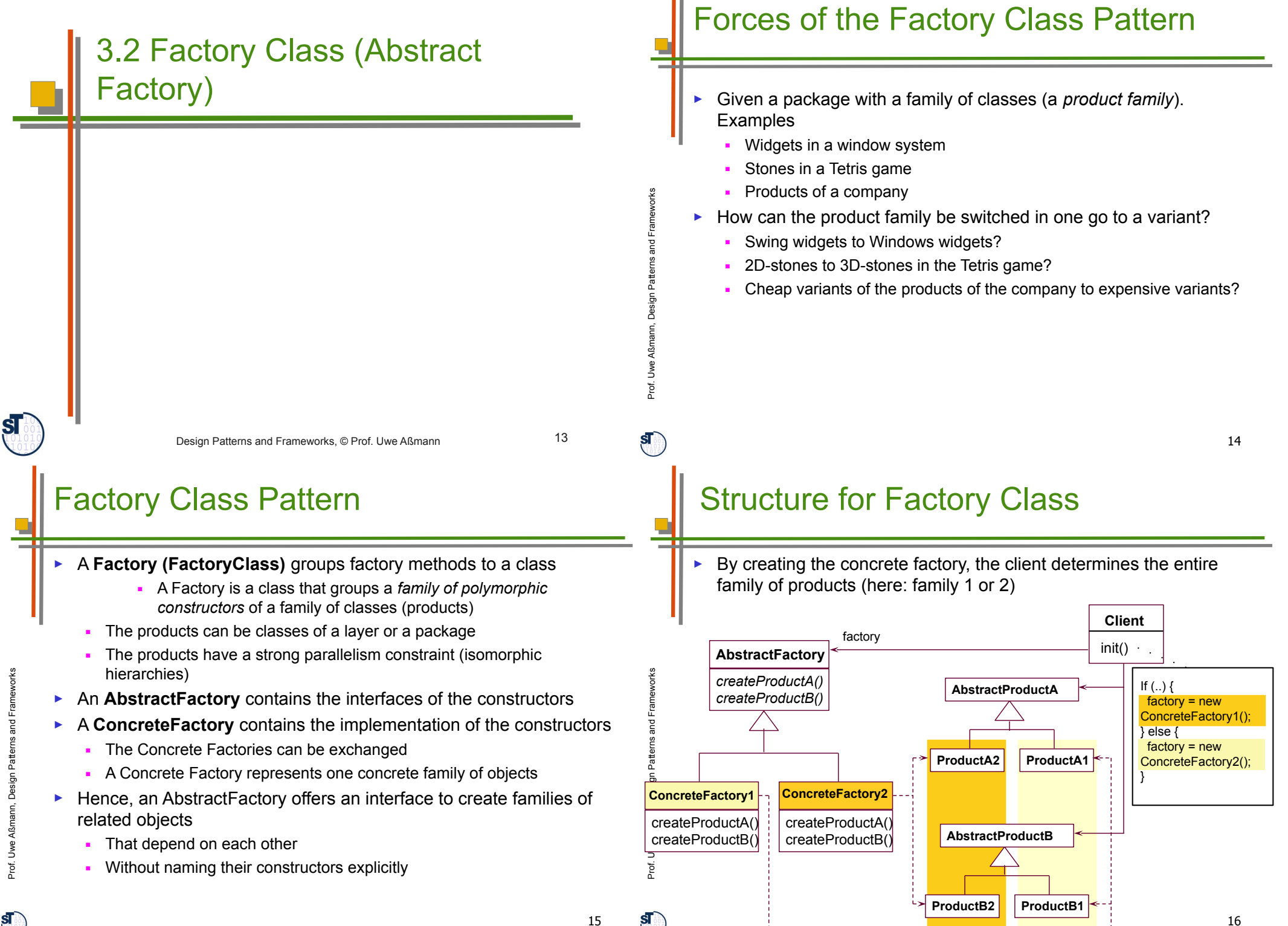

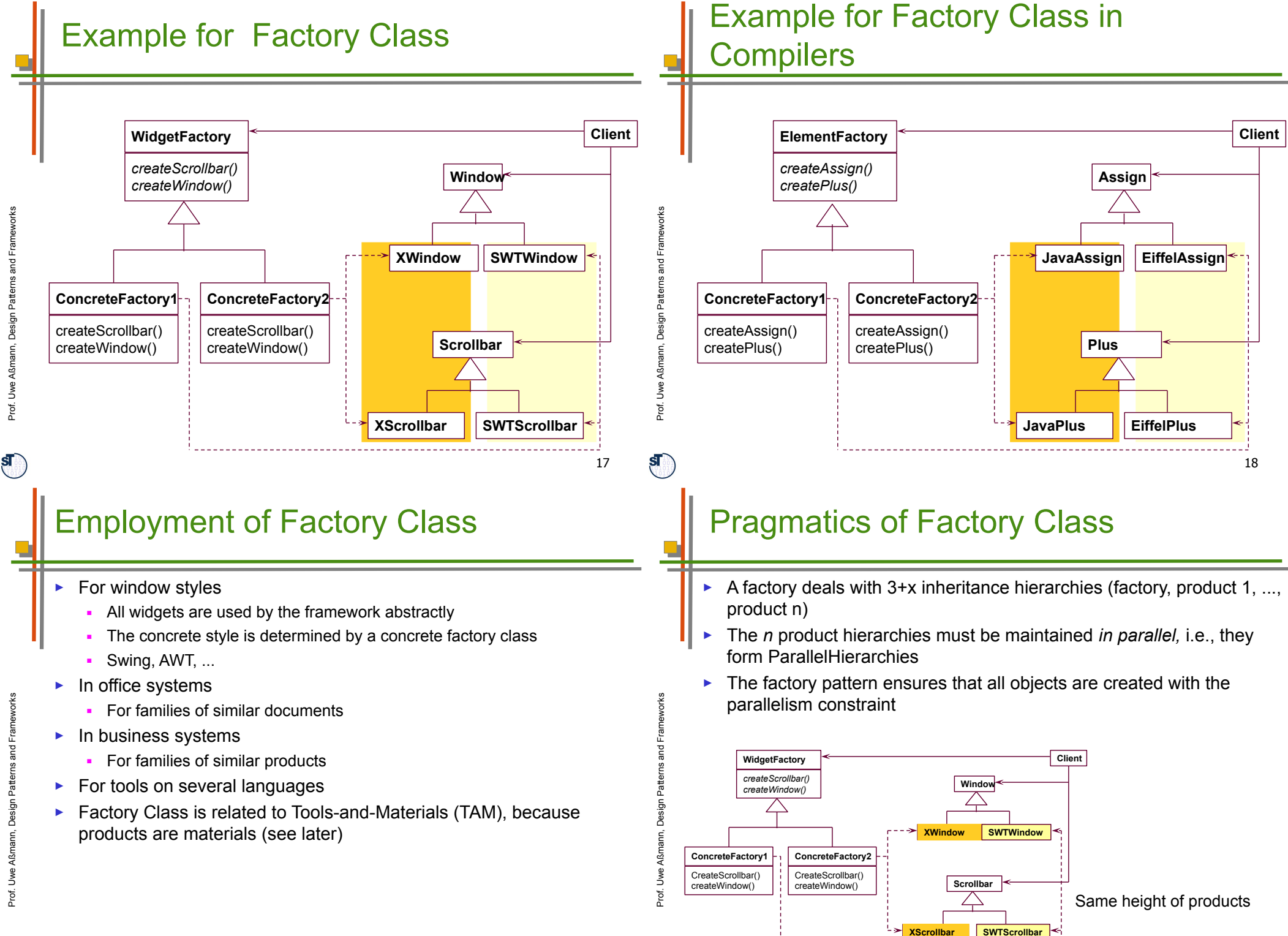

19

20

**Design** 

## Variant: The Prototyping Factory

- Concrete factories need not be created; one instance is enough, if prototypes of the products exist
- To produce new products, the ConcreteFactory clones the set of available products
- ► The variability of products is handled by the cloning of the prototypes

# Structure for Prototyping Factory

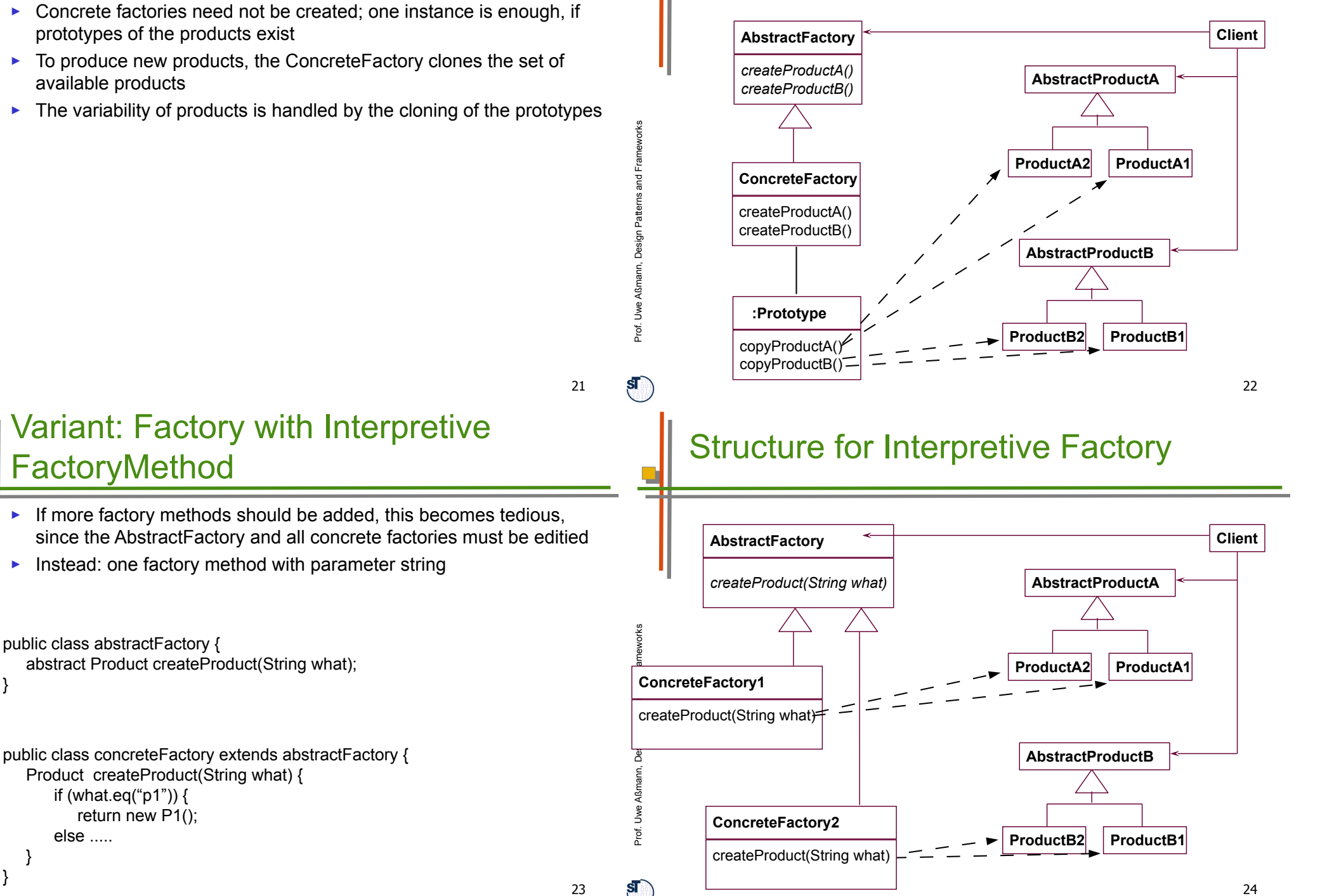

 $\mathbf{s}$ 

}

 } }

else .....

#### Factory Class - Employment

- ► Make a system independent of the way how its objects are created
- ► Hide constructors to make the way of creation exchangable with types
- ► For product families
	- In which families of objects need to be created together; but the way how is varied
- ► Related Patterns
	- An abstract factory is a special form of hook class, to be called by some template classes.
	- Often, a factory is a Singleton (a Singleton is a class with only one instance)
	- Concrete factories can be created by parameterizing the factory with Prototype objects

## 3.3 Builder (Factory with Protocol, Structured Factory)

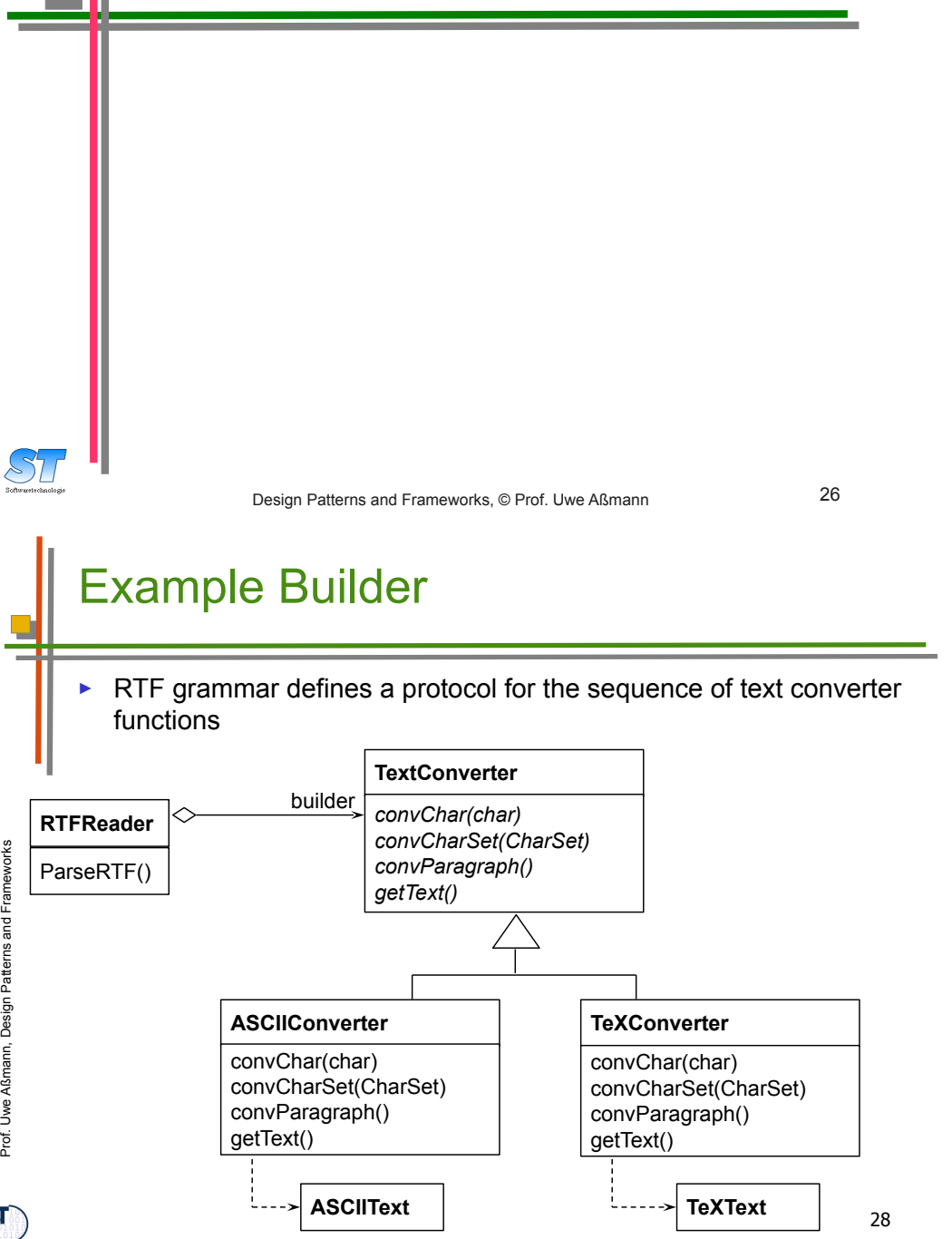

## Structure for Builder

► The Builder is a Factory that produces a *structured* product (a whole with parts)

**AbstractBuilder**

**ConcreteBuilder**

buildPart() getResult()

*buildPart() getResult()*

■ e.g., a business object or product data of a PDM

builder

\$T

**Director**

construct()

}

for all objects in structure according to protocol { builder.buildPart()

 $\mathbf{s}$ 

works

25

we

 $\tilde{\phantom{a}}$  $\mathsf s$ 

mw

27

**Product**

#### Builder Protocol (E.g., Specified by JSP)

RTFDocument

 $RTFParagraph^{\text{*}}$ 

**Word** 

**Char** 

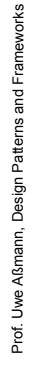

 $\mathbf{s}$ 

RTFHeader | RTFBody | RTFFooter  $\mathsf{RTFP}$ aragraph $\r|$ **Word Char** 

## Builder: Information Hiding

- The builder hides
	- The protocol (the structure of the data)
	- The current status
	- The implementation of the data structure
- ► Similar to an Iterator, the structure is hidden

#### The Builder

- Maintains an internal state that memorizes the point of time in construction of the complex data structure
- ► Data structure defines a protocol for calls to the elementary functions
- ► Data structure must be defined by a
	- Grammar
	- JSP, regular expression
	- Protocol machine (statechart acceptor)
	- Other mechanisms, such as Petri nets
- ► The other way round: as soon as we have a data structure
	- Defined by a grammar, regular expressions, or JSP
	- We can build a constructor with the Builder pattern

30

### Known Uses

- ► Parsers in compilers are builders that contain the grammar of the concrete syntax of the programming language
- Builders for intermediate representations of all kinds of languages
	- Programming languages
	- **Specification languages**
	- Graphic languages such as UML
- ► Builders for all complex data structures
	- Databases with integrity constraints

 $\mathbf{s}$ 

Prof. U we $\prec$  $\tilde{\phantom{a}}$  $\mathsf s$ ann, D esign P

 $\mathbf{S}$ 

atterns and Fra mworks

29

Prof. U w $\bm \omega$  $\triangleleft$  $\mathbf{\Xi}$ mann, D esign P

 $\mathbf{s}$ 

atterns and Fra mworks

 $RTFParagraph^{\text{*}}$ 

**Word** 

**Char** 

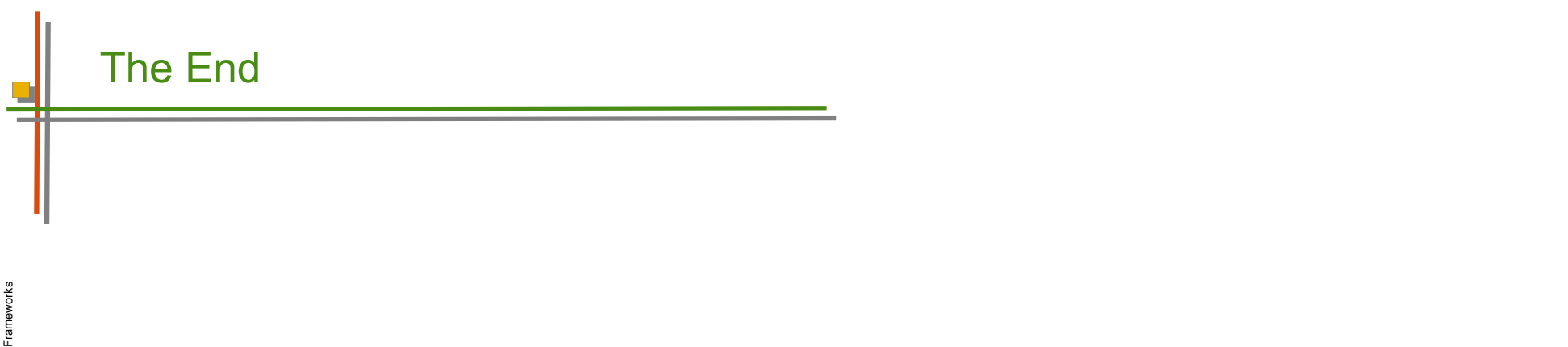

33

Prof. U w e A ß m ann, D

esign P

atterns and